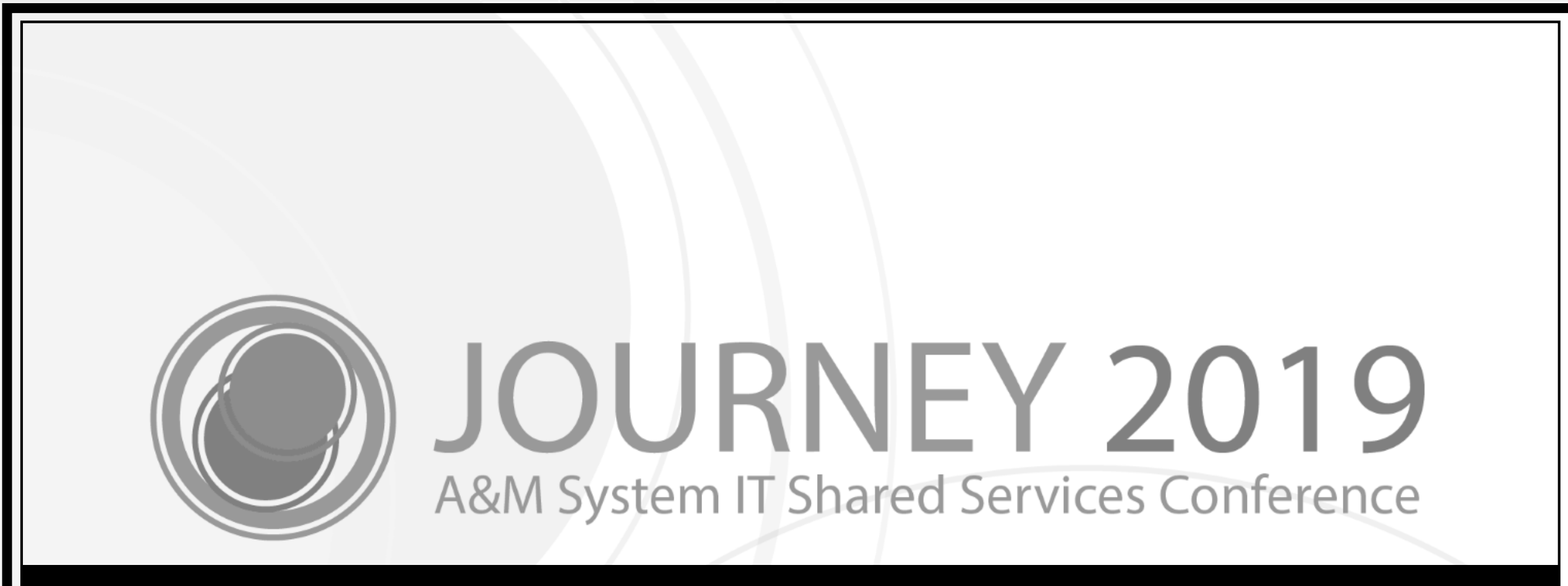

### PCTs: FAMIS Payroll Correction Processing

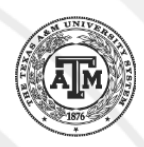

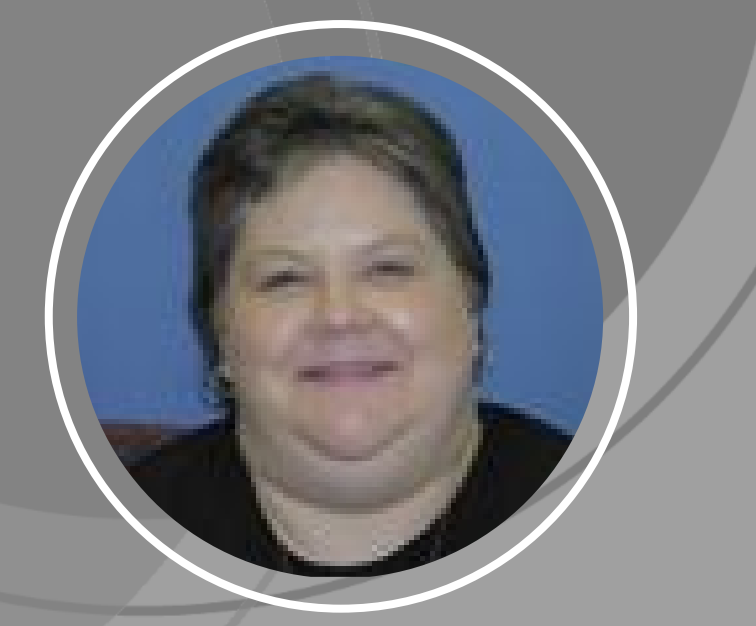

Melissa Ray IT Business Analyst III

Scott Johns Software Applications Developer IV

Larry Brown Enterprise IT Technologist

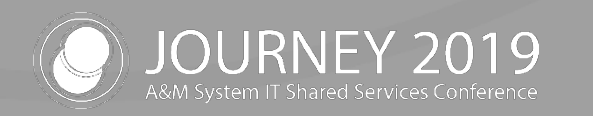

### Agenda

- Payroll Cost Transfer (PCT) Process Flow
	- − Timeline and Lockout Period
- PCT Entry
	- − Viewing in FAMIS and Canopy
- Temporary Encumbrances
- Security
- FAMIS PCT Posting Jobs
- Questions? / Feedback

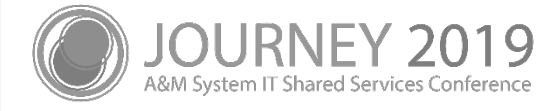

### PCT Process Flow

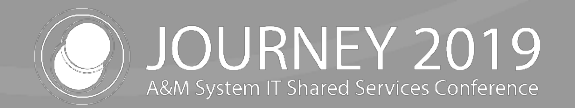

#### FAMIS PCTs

PCT – Payroll Cost Transfer

- Allows adjustment of posted payroll in FAMIS / Canopy
- Routes for approval using the E<sup>\*\*</sup> Desk in FAMIS Routing

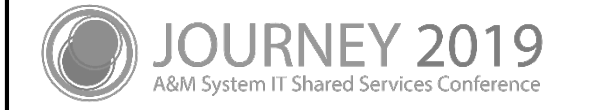

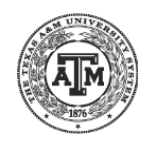

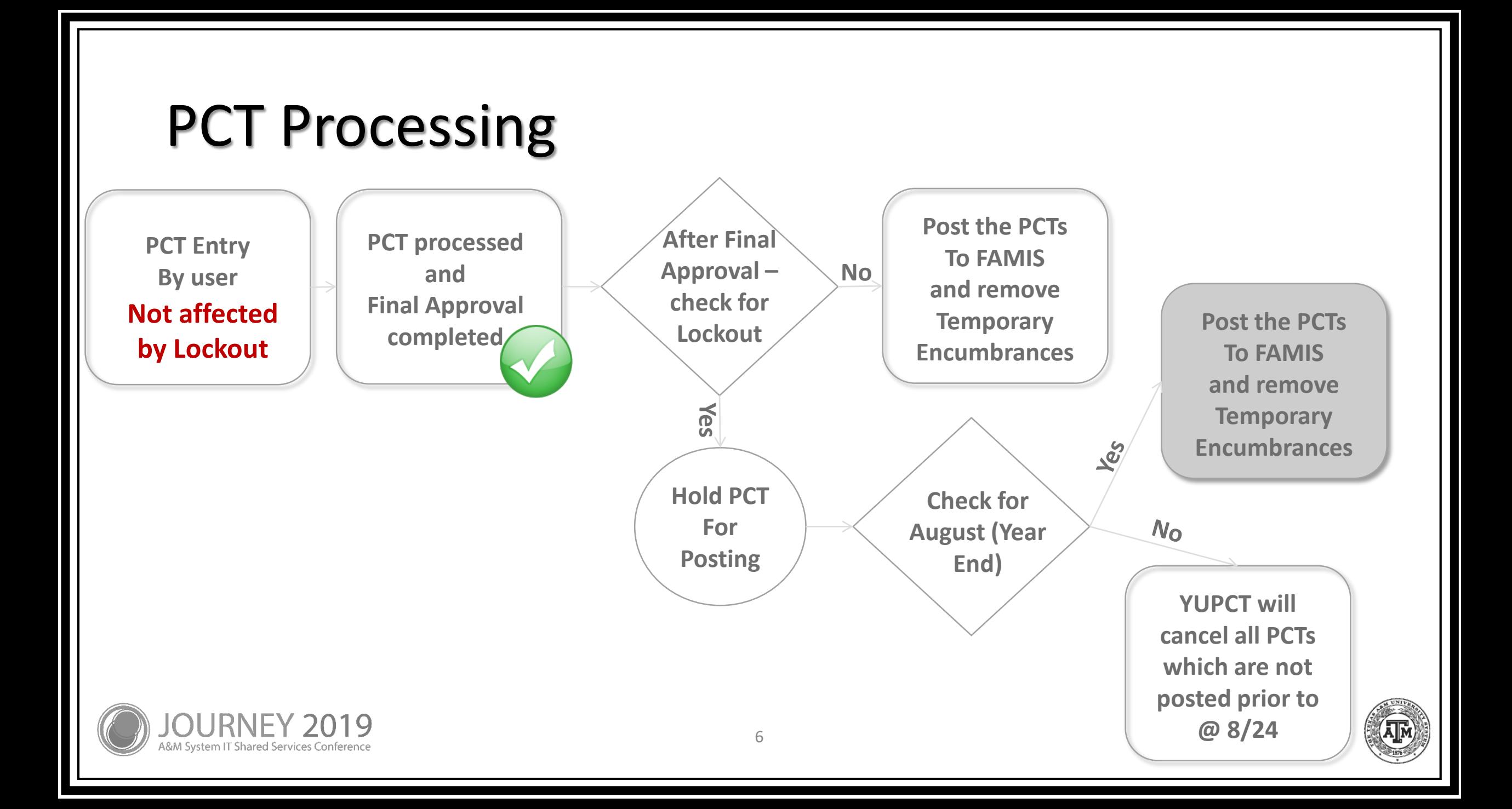

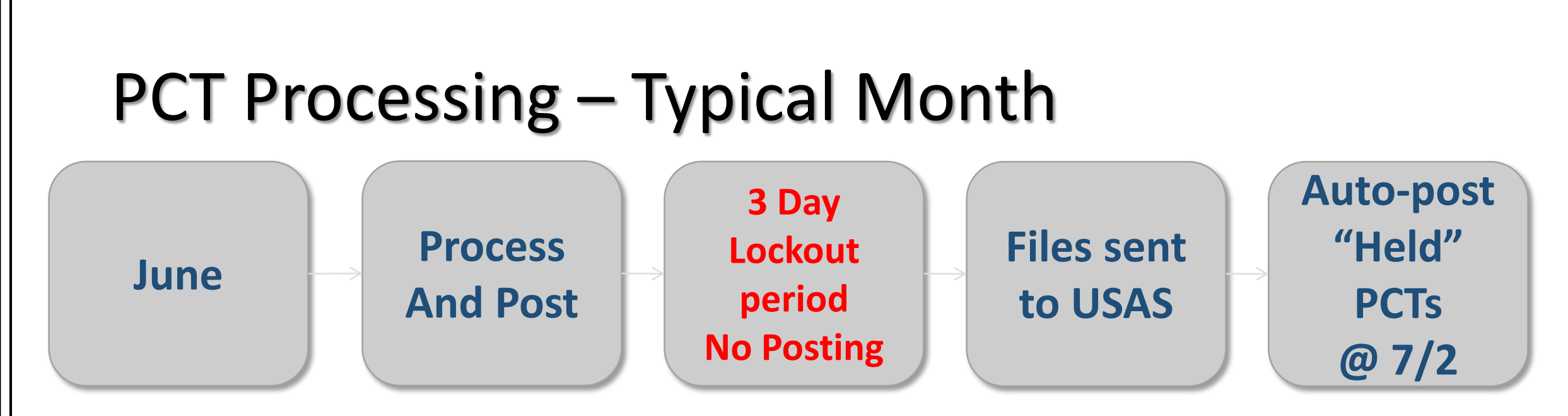

- In the typical processing months, PCT entry may continue regardless of the lockout period
- Additionally, approvals may continue during the lockout period
	- Routing notes will be added to Approved / Pending posting, indicating the hold
- All unposted PCTs, which reached Final Approval during the lockout period will be posted to FAMIS on the first working day of the new month

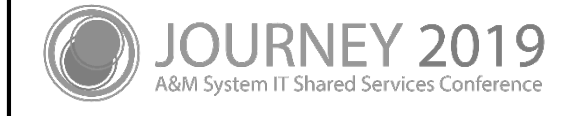

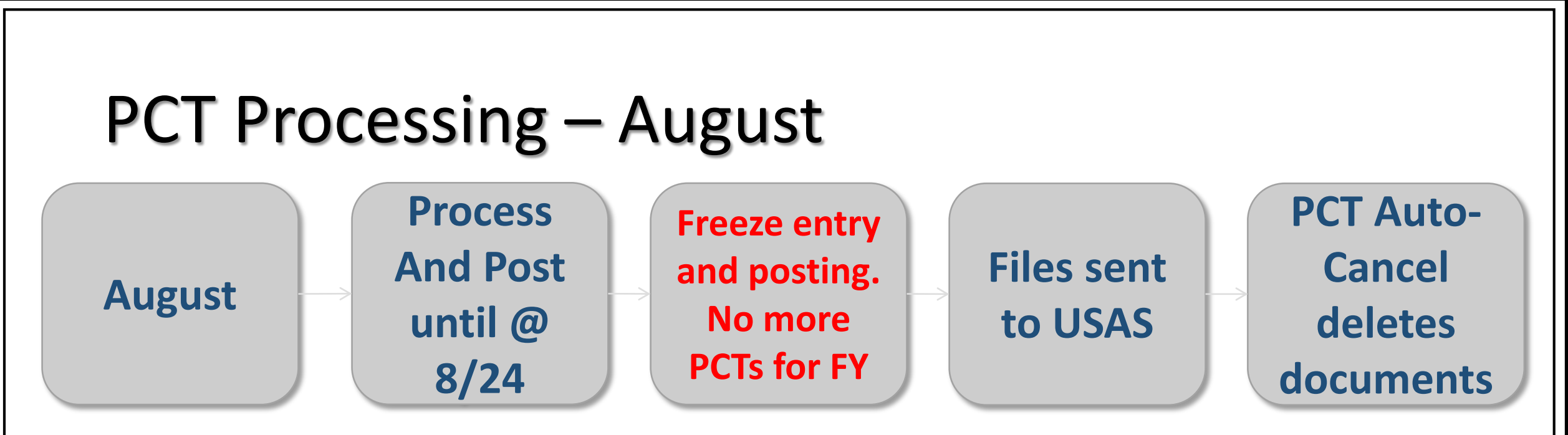

- PCTs may be entered and approved through the last day prior to the lockout for August
- When the lockout occurs in August, this marks the end of entry **AND** approval for the Fiscal Year
- All unposted PCTs, regardless of approval status, will be Auto-Cancelled as part of Fiscal Year End processing
	- These PCTs must be re-entered in the New Fiscal Year

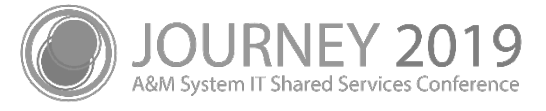

### Timeline and Lockout Period

- Years Affected
	- − Current Fiscal Year minus 1
	- − Last fall BPP records (Sep-Dec) can still be changed through FY 2019
- Lockout Period
	- − Entry allowed through midnight of the day prior to the lockout period
	- − Last 3 "Working Days" of the month
		- Examples
			- **February Close**
			- **Exclude Weekend**
			- Exclude Holidays

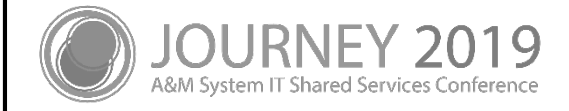

### Timeline and Lockout Period

- Current exceptions are August and December
	- − These months could be different each year
- The lockout period is not related to FAMIS monthly close processing
- Except in August, PCTs may continue to be:
	- − Created
	- − Routed
	- − Approved
- PCTs which have been held during the lockout period, will be posted automatically at the beginning of the new month

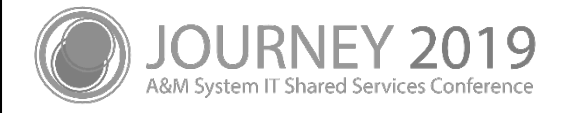

## Payroll Cost Transfer (PCT) Entry

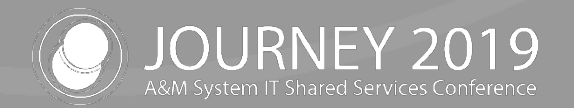

### Payroll Cost Transfer (PCT) Entry

- **Object Codes** 
	- − Can only be changed at the Processing Office
		- Except on BPP related payroll changes
	- − Most object codes are locked out
		- Object codes are mapped by Earning Codes see Screen 730
	- − BPP Payroll items can be changed including Object Codes
- Accounting Analysis Codes
	- − Can only be changed at the Processing Office
- Users should only enter data for desired changes
	- − Examples

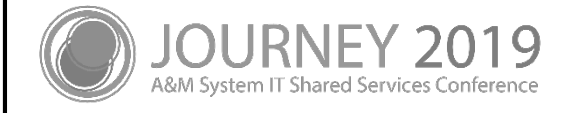

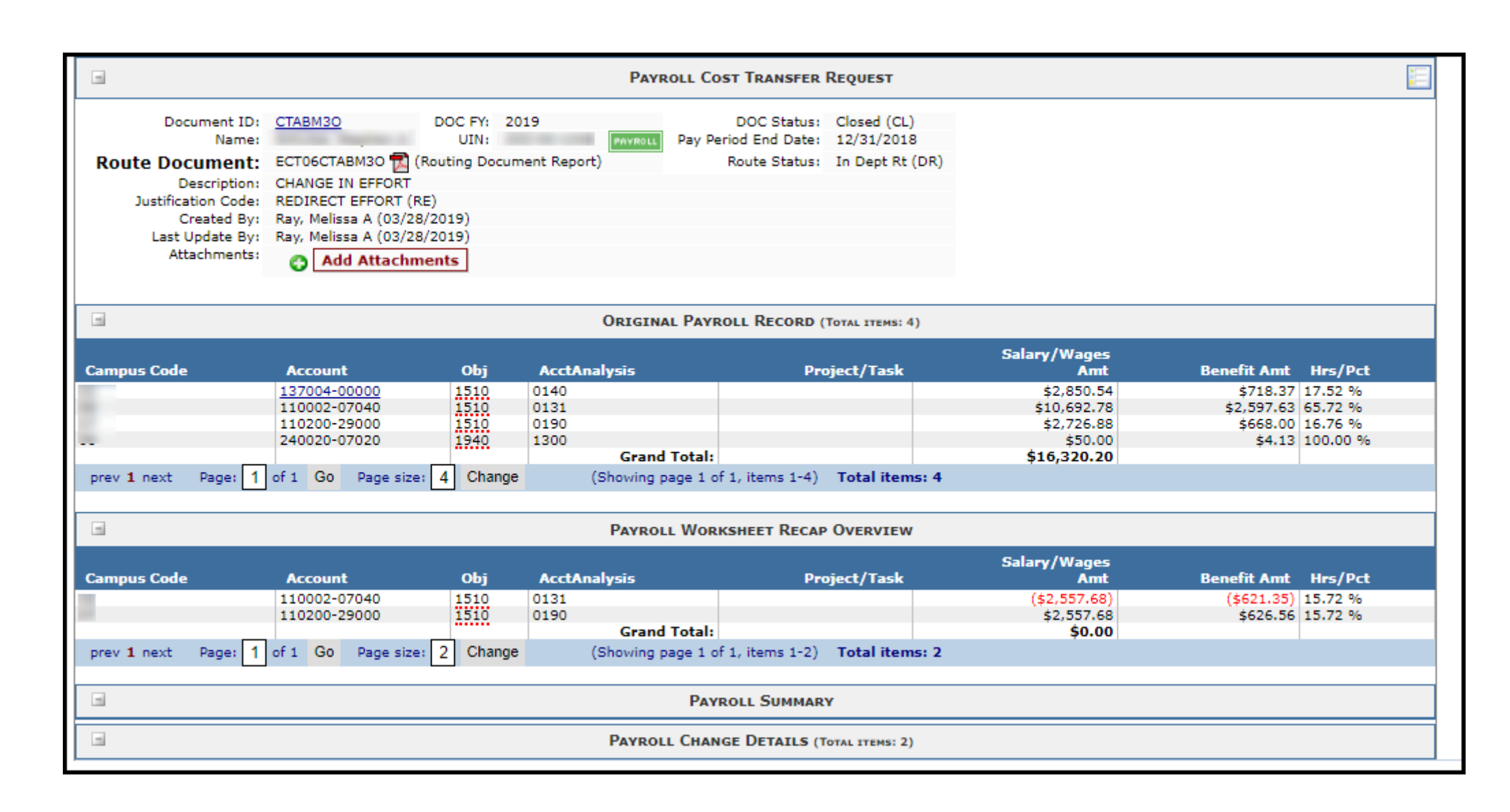

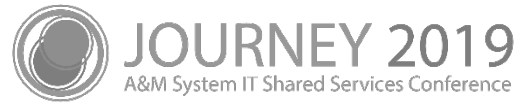

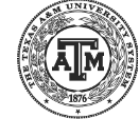

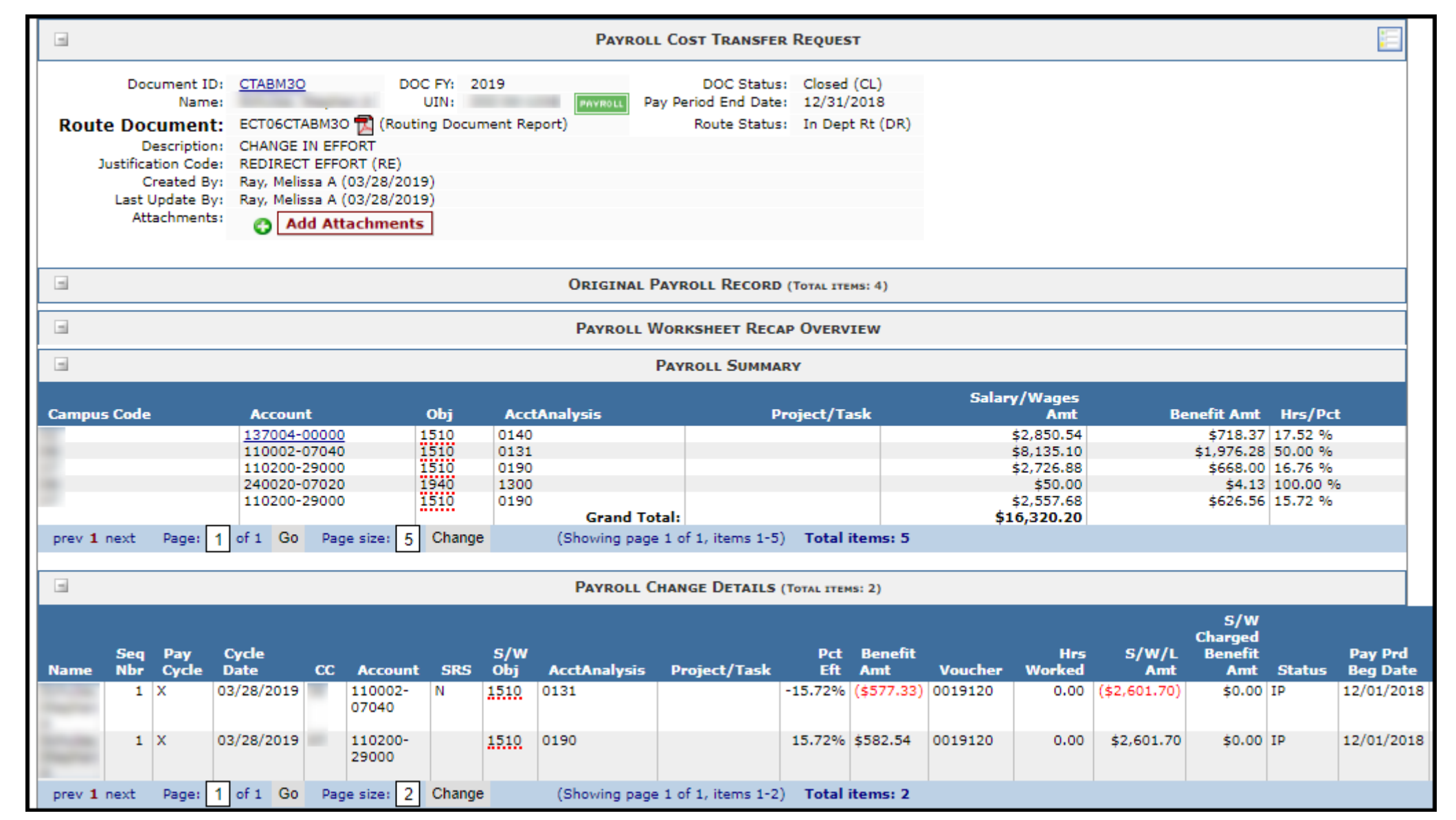

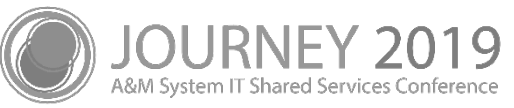

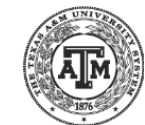

### Viewing PCTs in FAMIS

- Pending / unposted PCT transaction appear on Screen 770 in FAMIS
	- − These will have an IP Status
- Posted PCTs
	- − These will have a CO Status

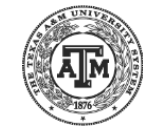

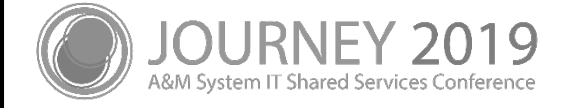

### Canopy PCT – In Routing

A&M System IT Shared Services Conference

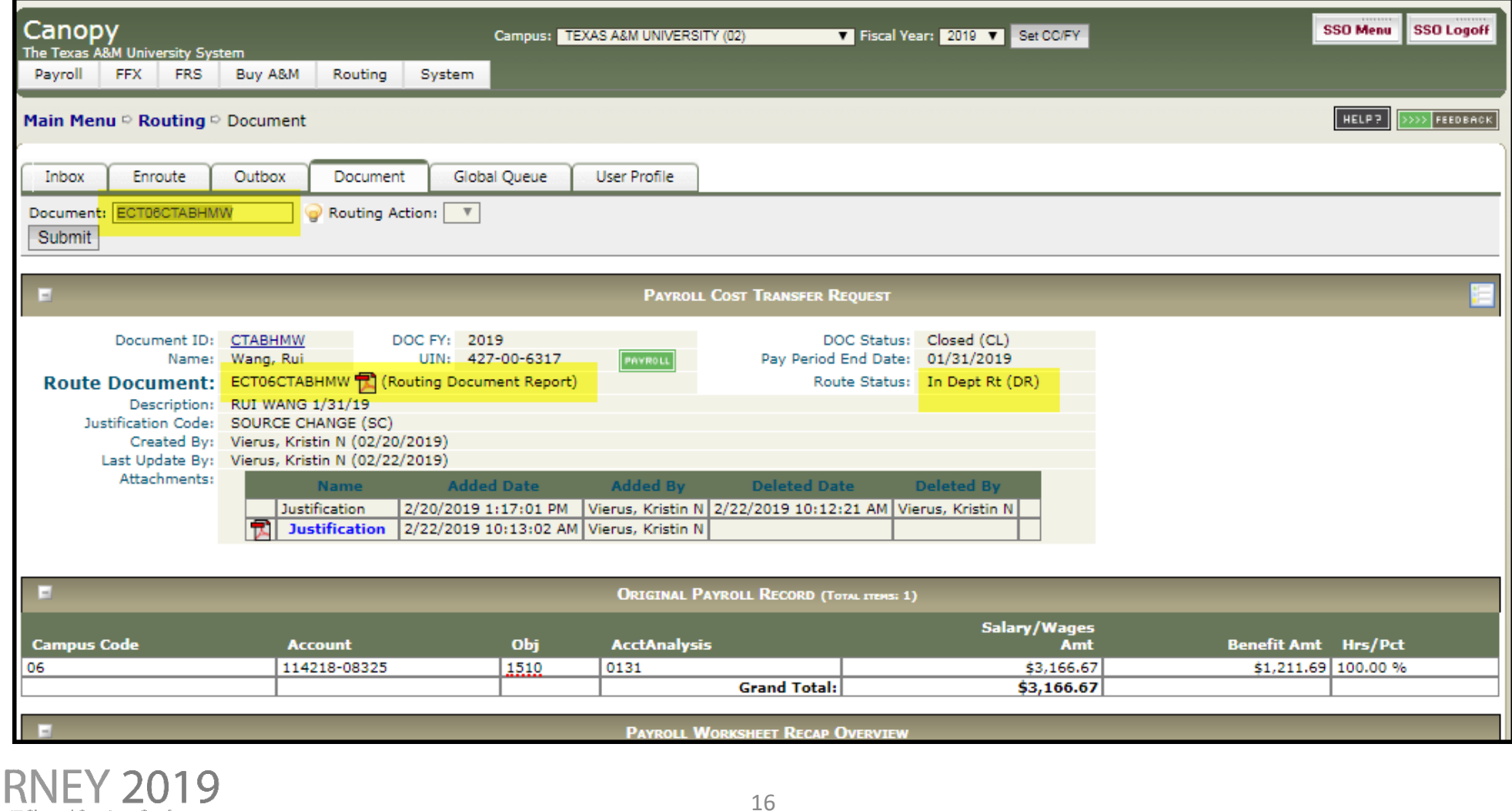

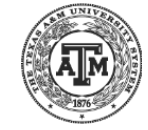

### PCT Pending Routing

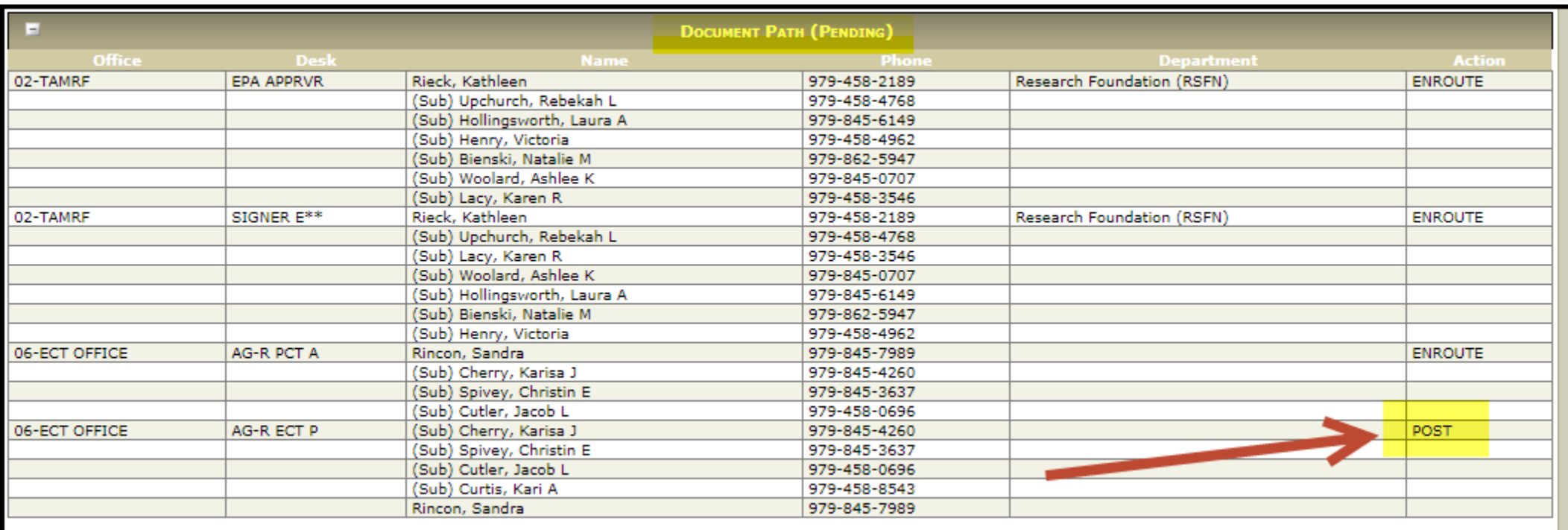

#### PCTs will not be posted until Final Approval on the Posting Desk

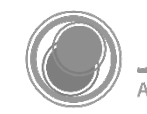

### Routing

- Routing is based on Departmental Routing in FAMIS
	- − Uses the E\*\* Path
- PCTs will post after routing final approval
	- Exception: PCTs will not post during the lockout period
	- − PCTs approved during the lockout will post with the PCT Catch-up job

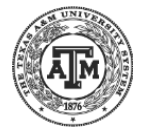

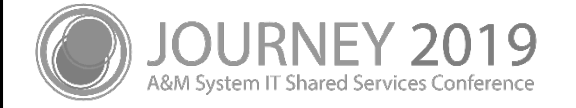

### Temporary Encumbrances

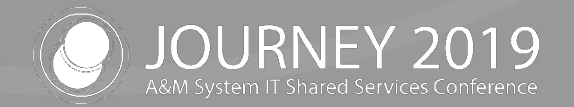

#### Temporary Encumbrances

- Unposted PCTs have related temporary encumbrances
	- − Examples
	- − These only exist between the Closed and Posted status of the PCT
		- i.e. while the PCT is routing for approval
		- Status is IP (In Process) on Payroll Detail Records
	- − These are not optional system generated temporary encumbrance

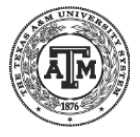

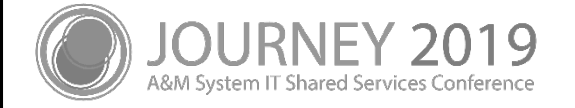

#### Screen 779 – In-Process PCT Temporary Encumbrance

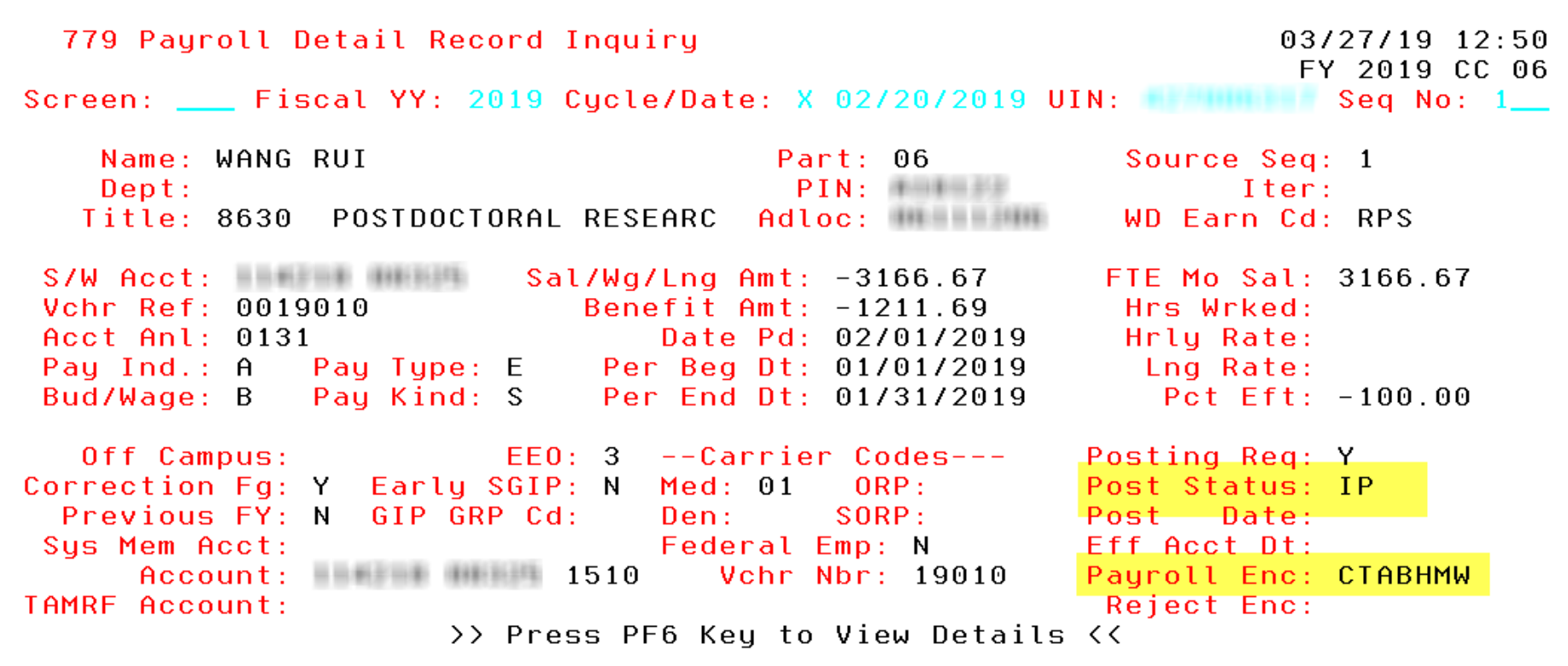

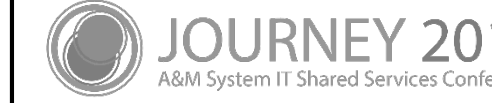

## Security

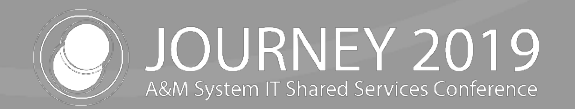

#### Cross Member PCT Security

- **Security** 
	- − A Member can only affect their own expenses on a particular payroll
		- This is based on the Adloc of the position
	- − Cross Member PCTs require coordination with shared expenses on a:
		- PIN
		- Payroll

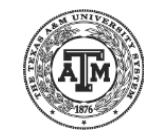

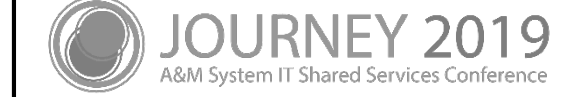

#### Security

- BARDA Payroll cannot be edited on PCTs
	- − These may only be modified using Screen 793 and 794
	- − Label at the top of the PCT shows BARDA related payroll
	- − Payroll designated as BARDA cannot be removed from BARDA

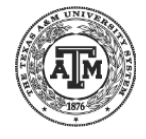

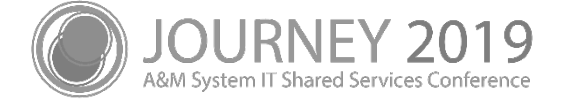

### BARDA Security Message Example

Shared Services Conferenc

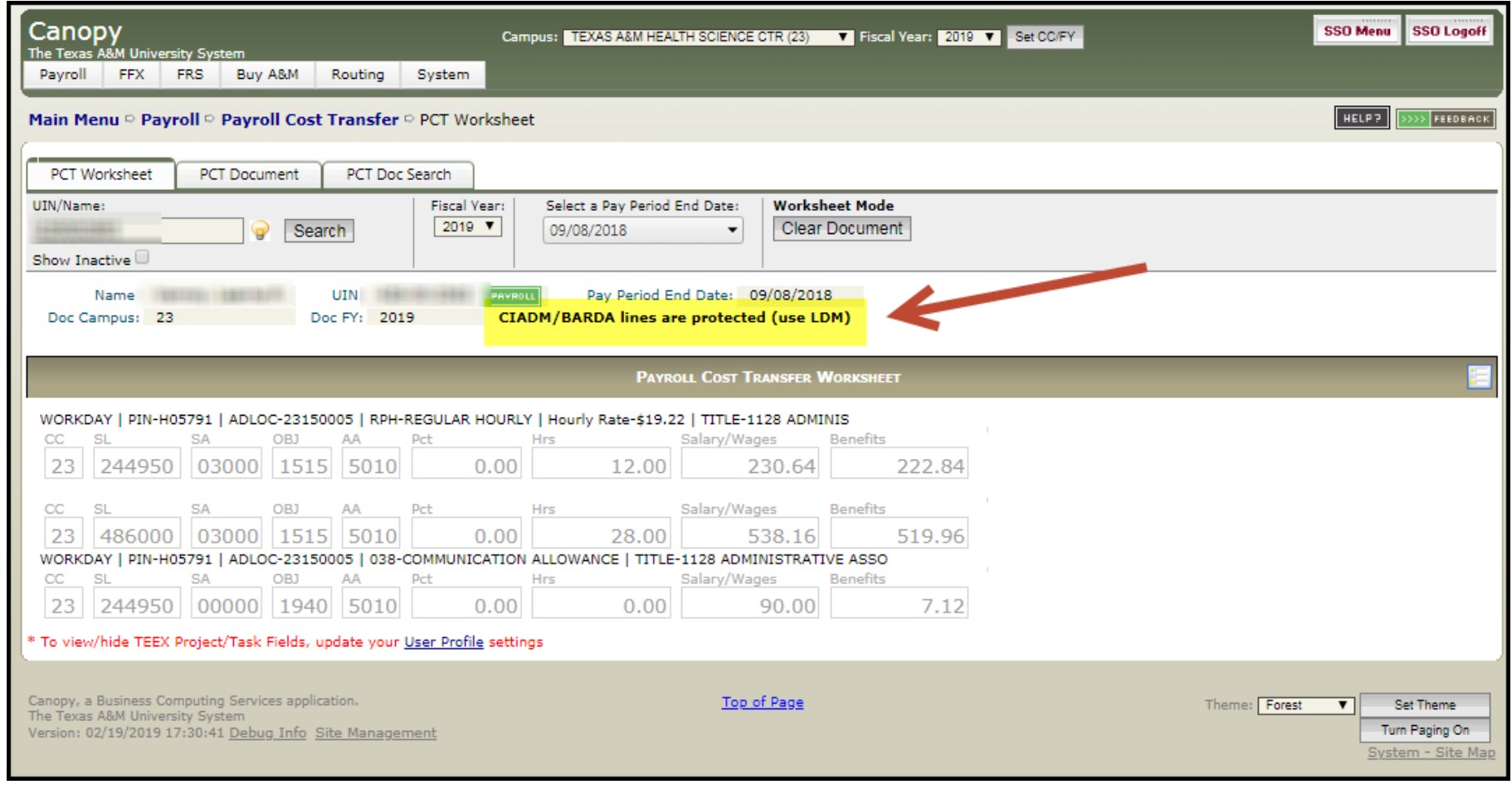

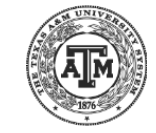

# FAMIS PCT Posting Jobs

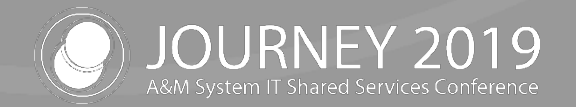

### PCT Catch Up Posting

- **FBMU103** 
	- − This job will automatically post PCTS flagged during "PCT Lockout"
	- − FAMIS runs this job at the end of the lockout period each month
	- − The lockout period is not based on FAMIS Month End Processing
- Year End
	- − YUPCT job will cancel all in-process or unapproved PCT Documents
	- − Cancelled documents must be recreated in the new fiscal year

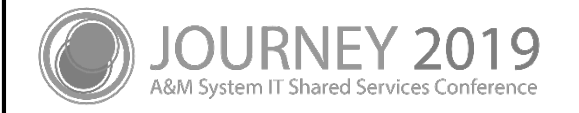

## Questions? / Feedback

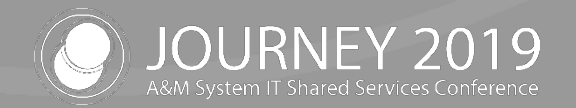

#### PCTs: FAMIS Payroll Correction Processing

- Questions?
- Feedback
	- − Individual Benefits
	- − Mass Moves
	- − Suggestions

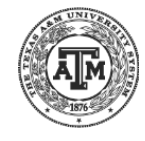

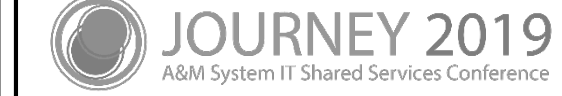

## Thank you for attending

We appreciate your time and hope to see you next year!

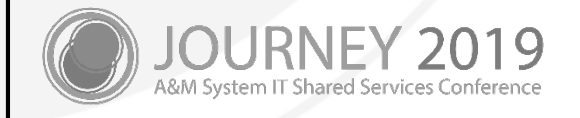